# ENSDF Modernization

From 80-Column Text to JSON-Formatted Files

Benjamin Shu National Nuclear Data Center Brookhaven National Laboratory

#### **ENSDF** Overview

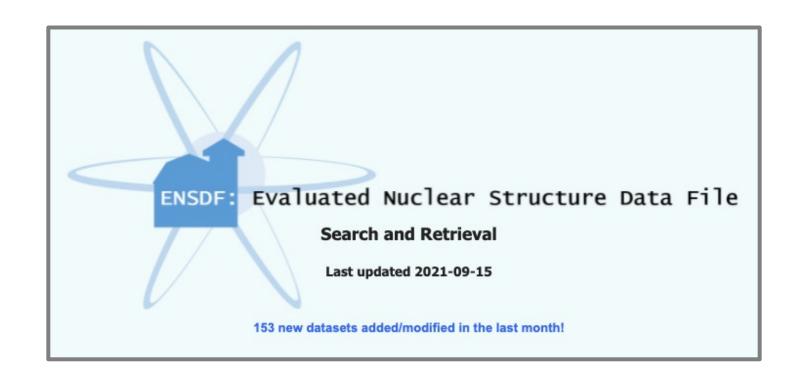

- Database of 33,000+ evaluated nuclear physics data sets
  - Structure, decay, reactions, etc.

#### The ENSDF Format

- Text files with maximum of 80 characters per line
- Datasets identified by mass/nuclide and a dataset ID (DSID)

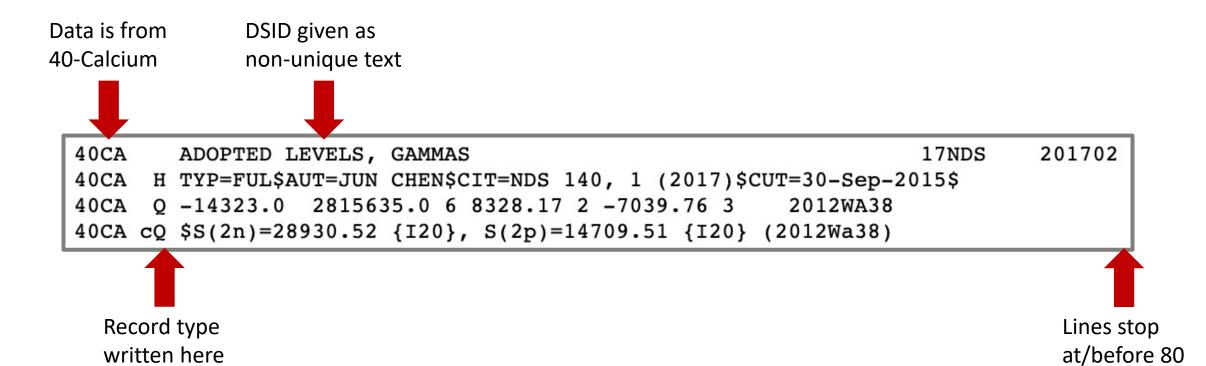

#### The ENSDF Format (contd.)

• Each dataset belongs to a category which defines its use:

Adopted Levels, Gammas

(4,100 datasets)

- Excitation state energies
- Gamma ray emissions (from levels)
- Q-record of common decay energies

Decay

**(7,583 datasets)** 

- Parent and daughter nuclides, emitted particles
- Normalization of radiation energies

Reaction

(20,716 datasets)

Comments describing experiment (targets, beams, etc.)

#### The ENSDF Format (contd.)

- ENSDF datasets are composed of records
  - Identified using a single character in column 8
  - 10+ types, each with unique conventions
  - Written as one or more 80-column lines

```
P Parent (1 line)

N Normalization (1 line)

G Gamma (1 line)

Level (2 lines)
```

| 235PA | P             | 0       |
|-------|---------------|---------|
| 235U  | N             |         |
| 235U  | G             | 131.8   |
| 235U  | L             | 0.0     |
| 235U  | $\mathtt{cL}$ | T\$From |

#### The ENSDF Format (contd.)

• Datasets in each category usually contain specific record types:

| Record Type | Adopted Levels | Decay | Reaction |
|-------------|----------------|-------|----------|
| History     | Yes            | Yes   | Yes      |
| XREF        | Yes            | No    | No       |
| Reference   | No             | Yes   | Yes      |
| Comment     | Yes            | Yes   | Yes      |
| Level       | Yes            | Maybe | Maybe    |
| Gamma       | Maybe          | Maybe | Maybe    |
| Q-Values    | Yes            | No    | No       |

## Why JSON?

• The 80-column format saves space at the cost of user-friendliness

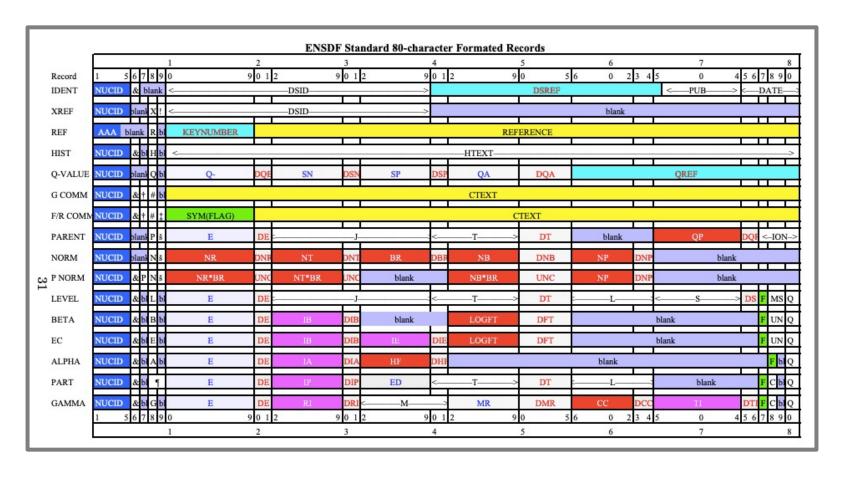

# Why JSON? (contd.)

- JSON data is easier to adapt for programming uses
  - Web programming
    - JSON is derived from JavaScript, which is used in >97% of all websites

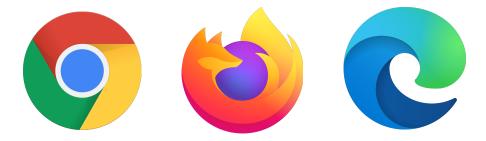

- Object-oriented databases
  - JSON-based documents enable flexible design

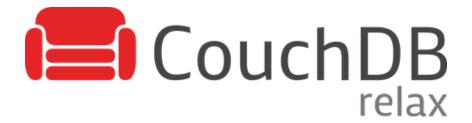

#### ENSDF To JSON (Step 1)

- Most basic step is reading a single ENSDF record
- First, define a Reader which parses one or more lines

```
public abstract class Reader<T> {
    // Is this the right kind of record?
    public abstract boolean canRead(String line);

    // Read lines from the beginning
    public abstract int read(List<String> list_lines);

    // Read lines from a starting position
    public abstract int read(List<String> list_lines, int start);
}
```

#### ENSDF To JSON (Step 2)

- Add specific Reader classes to handle each type of record
- Define Record objects to store parsed data

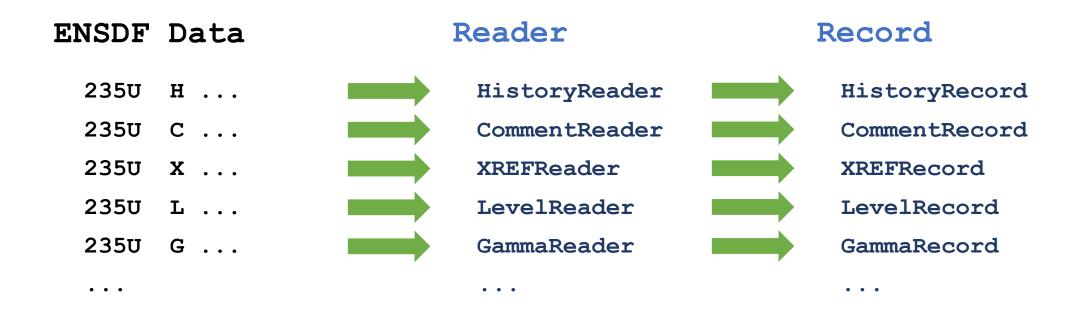

## ENSDF To JSON (Step 3)

• Assemble a completed **Dataset** using **Record** objects

```
Dataset
HistoryRecord
                                     Nuclide: 235-U
QValueRecord
                                     History: ...
LevelRecord
                                     Q-Values:{}
   GammaRecord
                                     Levels: [
   GammaRecord
                                       0: [],
                                       1: [],
LevelRecord
```

## ENSDF To JSON (Step 4)

• Print the completed **Dataset** as a JSON-formatted text file

```
Dataset
  Nuclide: 235-U
  History: ...
  Q-Values:{}
 Levels: [
    0: [],
    1: [],
```

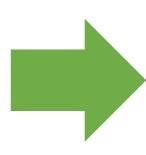

```
"nuclide": "235U",
"history": { ... },
"qValues": { ... },
"levels": {
  "0": {
   "gammas": {}
```

## Theory to Practice

- Java library used to build an **ENSDFToJSON** executable, which:
  - Retrieves text for all ENSDF datasets
  - Builds Dataset objects from each file
  - Prints those Dataset objects as JSON files

- Can convert 33,385 ENSDF files in around 7-8 minutes
  - The power of multithreading!

```
Output saved to output/documents/104TE_ADOPTED_LEVELS_TENTATIVE.json
Output saved to output/documents/104CD_ADOPTED_LEVELS_GAMMAS.json
Output saved to output/documents/105RB_ADOPTED_LEVELS.json
Output saved to output/documents/105NB_ADOPTED_LEVELS_GAMMAS.json
Output saved to output/documents/103PD_ADOPTED_LEVELS_GAMMAS.json
Output saved to output/documents/103AG_ADOPTED_LEVELS_GAMMAS.json
Output saved to output/documents/98RU_ADOPTED_LEVELS_GAMMAS.json
Output saved to output/documents/105SN_ADOPTED_LEVELS_GAMMAS.json
Output saved to output/documents/104RH_ADOPTED_LEVELS_GAMMAS.json
Output saved to output/documents/105TE_ADOPTED_LEVELS_GAMMAS.json
Output saved to output/documents/105SB_ADOPTED_LEVELS_GAMMAS.json
Output saved to output/documents/104PD_ADOPTED_LEVELS_GAMMAS.json
Output saved to output/documents/103RH_ADOPTED_LEVELS_GAMMAS.json
Output saved to output/documents/103RU_ADOPTED_LEVELS_GAMMAS.json
Output saved to output/documents/106Y_ADOPTED_LEVELS.json
Output saved to output/documents/106TC_ADOPTED_LEVELS_GAMMAS.json
Output saved to output/documents/106RB_ADOPTED_LEVELS.json
Output saved to output/documents/106SR_ADOPTED_LEVELS.json
Output saved to output/documents/105TC_ADOPTED_LEVELS_GAMMAS.json
Output saved to output/documents/105MO_ADOPTED_LEVELS_GAMMAS.json
Output saved to output/documents/106RH_ADOPTED_LEVELS_GAMMAS.json
Output saved to output/documents/106ZR_ADOPTED_LEVELS_GAMMAS.json
Output saved to output/documents/106RU_ADOPTED_LEVELS_GAMMAS.json
```

# Ongoing Development

- We have JSON files now what?
  - Building and testing schema validation
    - JSON files need to be checked for "correct" formatting
    - Will be needed for future evaluations
  - Currently finalizing format for the Adopted Levels
    - Adding details, field names, etc.
    - Being handled by a subprogram named ConvertAdopted
  - Re-thinking ENSDF as an object-oriented database
    - Prototype designs using CouchDB

## Lingering Questions

- Comments
  - Converted to LaTeX through Java-NDS
  - Often contain valuable information which is difficult to extract
  - Will require natural language processing (i.e. machine learning)

```
235U c {+235}U(p,p): E=1-200 MeV, calculated |s (2008Li05).
235U c {+235}U(SF): 2013Ka26, 2012Fa12, 2012Ha06, 2005Re16. Measured
235U 2c |s using surrogate reaction (2012Hu01);
235U 3c calculated fission barrier and half-life (2012Ro34,2007Ro08).
235U c {+238}U(n,4n): 2012Br11
235U c {+235}U(n,F) E=400 keV (2012PrZZ); E=2-8 MeV (2011Mu07);
235U 2c E=0.01 - 30 MeV, calculated |s (2009Go05).
235U c {+235}U({+12}C,{+12}C) E=30-1000 Mev/nucleon;
235U 2c {+235}U({+20}C,{+20}C) E=30-1000 Mev/nucleon (2008Li05).
```

#### What Comes Next?

- ENSDF modernization is a 3-year project
  - Currently at the end of Year 1
  - Objective: Make JSON draft documents public in Year 2

Database to be re-designed after finalizing formats

- JSON files will be distributed through the ENSDF website
  - Will be available along with original 80-column format
  - Possible RESTful API?